## FREQUENTLY ASKED QUESTIONS

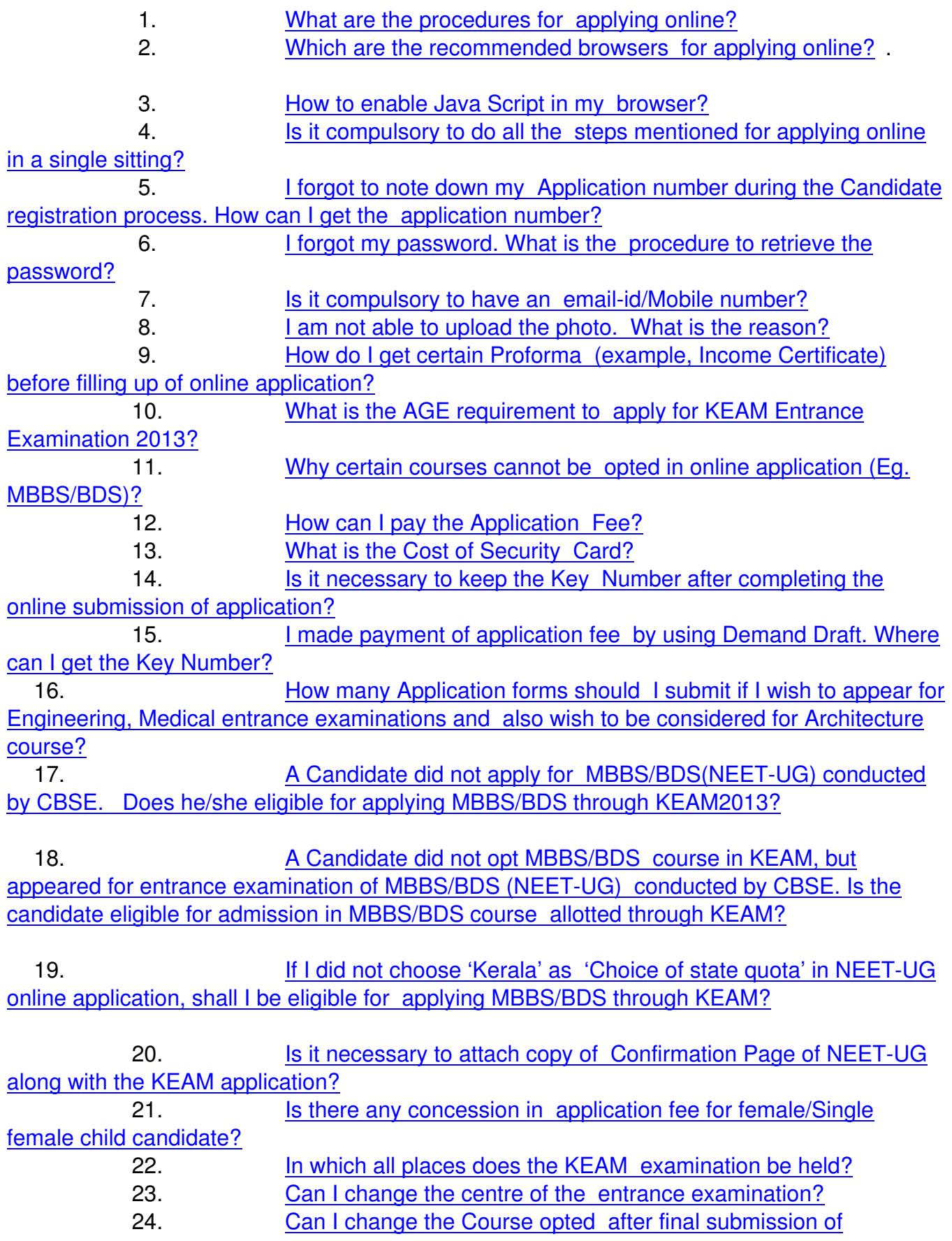

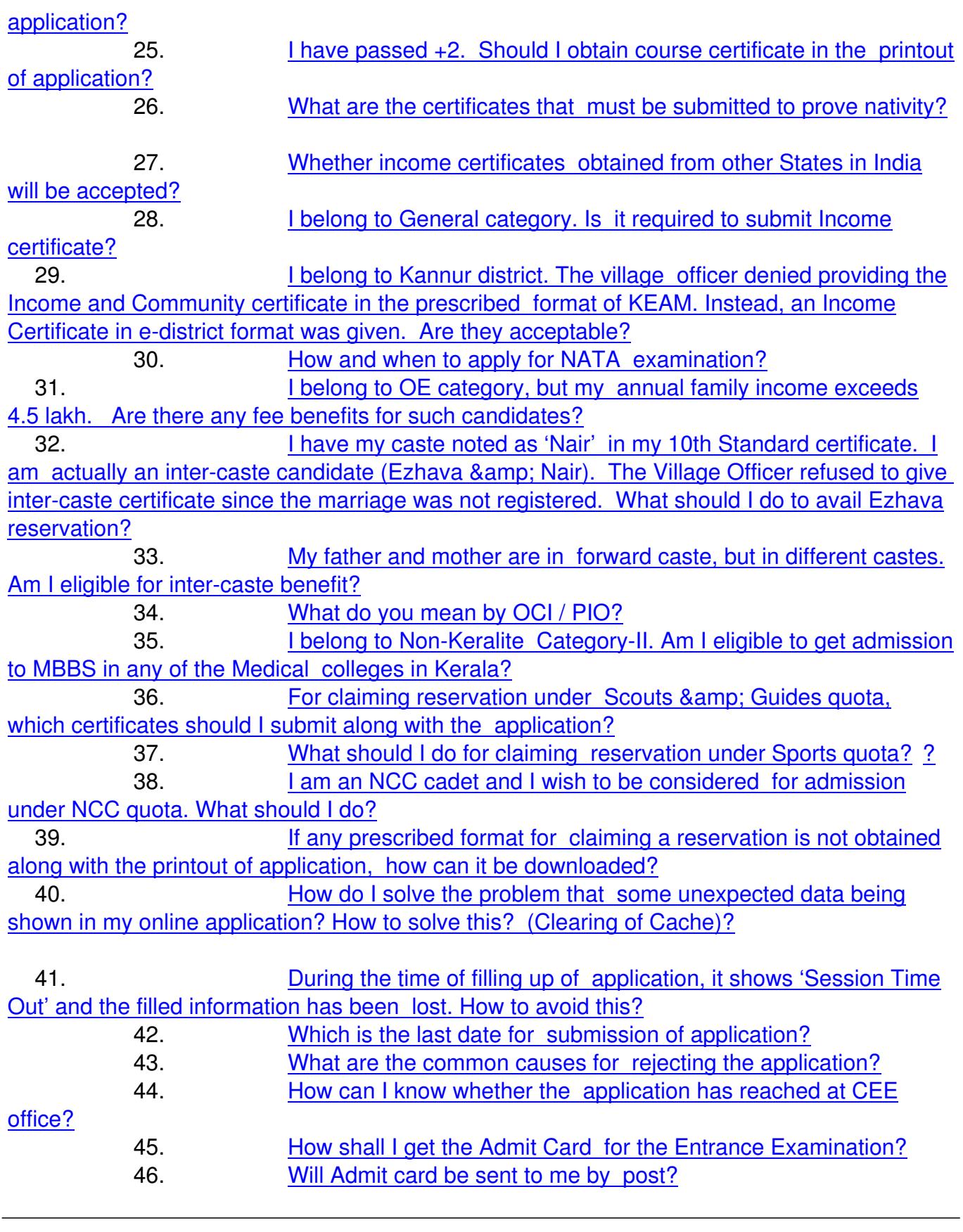

1. [What are the procedures for applying o](#q47)nline?

- First visit the website http://www.cee.kerala.gov.in and register.
- Note down the Application Number and remember the password.
- Login and give the detai**Saxe** he application carefully to mterently say of the details which you have
- After filling up all the required fields, make the final submission by clicking the 'Final Submission' butto
- Next enter the payment details, ie. whether by Security Card or by Demand Draft.
- After this, take printout of the application.
- Affix a passport size (3.5 x 3.5 cm) photograph (this should be the copy of uploaded photo), get it atter-
- Get Course Certificate and Nativity Certificate in the prescribed format available in the body of the pri
- If the candidate claims any reservation, then use relevant format(s) of the certificate(s) and get it certificate.
- Send all these documents to the Commissioner for to Entrance resolutions, Santhi Nagar, Thiru

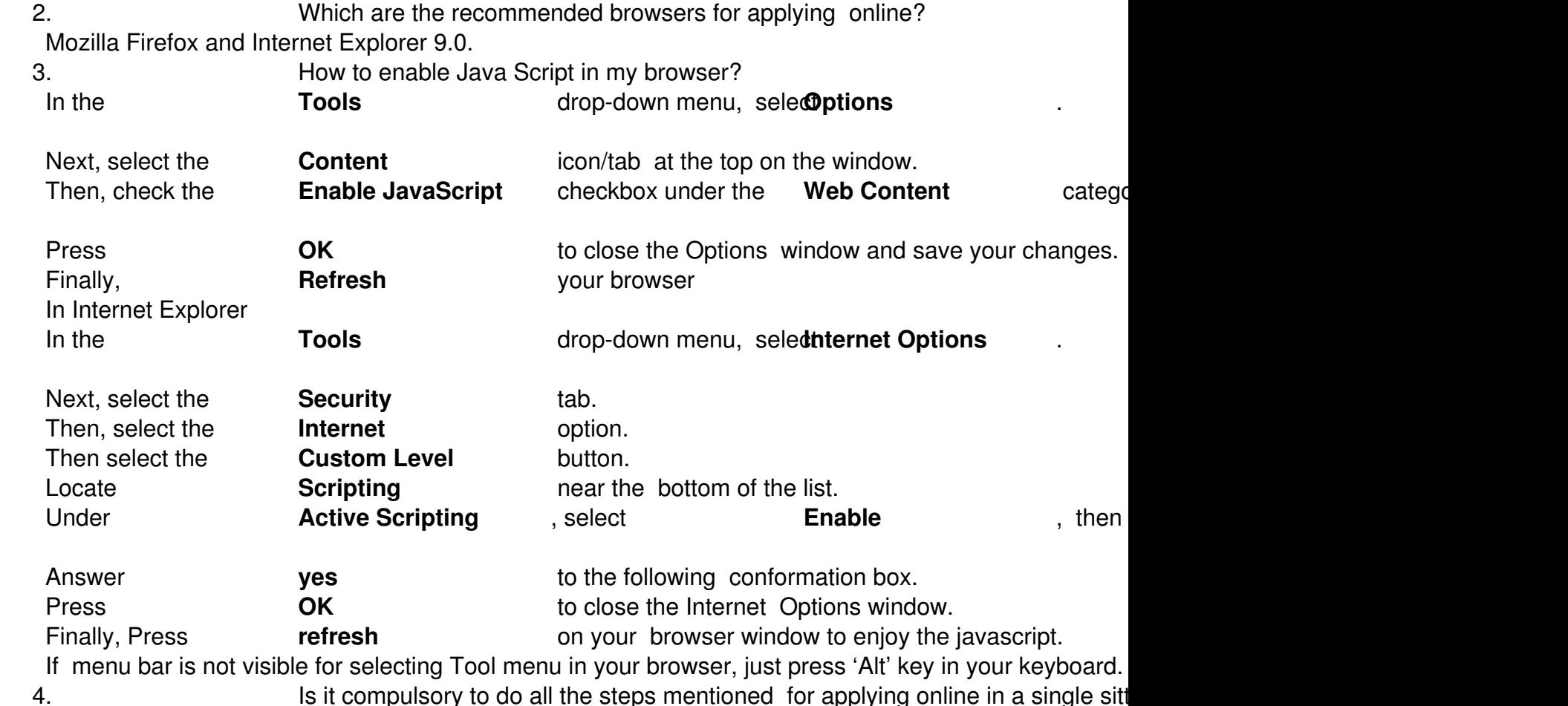

No need to complete all the procedures in a single step. You can do each step in different time. But 5. I forgot to note down my Application number during the Candidate registration There is no provision for retrieving the application number. If you do not complete the Payment sect 6. I forgot my password. What is the procedure to retrieve the password? Using the link 'Forgot Password' in online application, you can reset your password. Application nur 7. Is it compulsory to have an email-id/Mobile number? Important messages and information regarding KEAM will be sent to the provided email-id/mobile r 8. I am not able to upload the photo. What is the reason? Photo to be uploaded should have the specified dimensions and size. Refer the 'Photo guideline' provided in the application portal in the application portal in the application portal portal in the application portal in the 9. How do I get certain Proforma (example, Income Certificate) before filling u You can download any proforma from your home page after logging on the application portal. But your 10. **What is the AGE requirement to apply for KEAM Entrance Examination 201** Candidate should have completed 17 years of age as on 31.12.2013. There is no upper age limit fo 11. **Why certain courses cannot be opted in online application (Eg. MBBS/BDS**) Certain validation will be done during the online submission. Please refer the eligibility criteria for ea 12. **How can I pay the Application Fee?** Application fee can be p**Sieburety Gard** the two wantschize and be purchase Detmande Derated Post Officed 13. What is the Cost of Security Card?

- Rs.700/- for General Candidates.
- Rs.350/- for SC/ST candidates.
- Free of cost Security Card to ST candidates whose annual family income is below Rs.40,000/- from
- Rs.10000/- extra for those opting DUBAI as centre of exam. This fee should be paid as Demand

14. Is it necessary to keep the Key Number after completing the online submission of application. Key Number should be kept in safe custody till the end of admission procedure. The key number is 15. I made payment of application fee by using Demand Draft. Where can I get These candidates will be provided Key Number in a later stage that will be notified afterward. 16. **How many Application forms should I submit if I wish to appear for Engineer** entrance entrance examinations and also wish to appear for Engineering. One candidate need submit only one application. The candidate can opt Engineering, Architecture, 17. A Candidate did not apply for MBBS/BDS (NEET-UG) conducted by CBSE. N0. Only those candidates applied in MBBS/BDS (NEET-UG) alone can apply for MBBS/BDS cour 18. **A Candidate did not opt MBBS/BDS course in KEAM**, but appeared for entr No. Only those candidates applied in MBBS/BDS (NEET-UG) and opted MBBS/BDS course in KEA 19. If I did not choose 'Kerala' as 'Choice of state quota' in NEET-UG online ap No. Only those who elect 'Kerala' in NEET-UG online application will be eligible for MBBS/BDS cours 20. Is it necessary to attach copy of Confirmation Page of NEET-UG along with YES. If you have chosen MBBS/BDS course, copy of completed Confirmation Page should be attach 21. Is there any concession in application fee for female/Single female child can No.

22. In which all places do the KEAM examination be held?

Entrance Examinations will be conducted at the following centres only. Thiruvananthapuram, Kollam,

23. Can I change the centre of the entrance examination?

No. Once you have selected the examination centre, it is not possible to change the centre.

24. Can I change the Course opted after final submission of application?

No. Courses cannot be changed.

25. **I** have passed  $+2$ . Should be a course certificate in the printout of No need to obtain course certificate for such candidate. All candidates who have passed +2 or equivale 26. What are the certificates that must be submitted to prove nativity?

Candidates can submit any one of the following documents/certificates for satisfying their nativity requirement Certificate to prove nativity for Keralites.

True copy of relevant p**age if attassite dot drey can this is tee shift canter has the pleat to be chosen keatedy** 27. Whether income certificates obtained from other States in India will be accepte

 No. Income certificate obtained from a competent revenue authority in Kerala alone will be accepted. 28. I belong to General category. Is it required to submit Income certificate?

It is better to submit income certificate by all candidates except SC/ST. Those (including General Cate 29. I belong to Kannur district. The village officer denied providing the Income and Community certificate in the prescribed format of KEAM. Instead, and Income  $\alpha$ 

The Income and Community Certificate issued from the districts where e-district was implemented will 30. How and when to apply for NATA examination?

Information regarding  $NAff$   $\&$  2013 will be available at

31. I belong to OE category, but my annual family income exceeds 4.5 lakh. Are there are any fee benefits for such candidates Yes. But such candidates are not eligible for any communal reservations. They should submit community concessio 32. [I have my caste n](http://www.nata.in/)oted as 'Nair' in my 10th Standard certificate. I am actually The CEE is permitting reservation status in the case of inter-caste married couple, only on the basis of 33. My father and mother are in forward caste, but in different castes. Am I eligible

No. Children of Inter-caste married couple with either the father or mother belonging to a community in 34. What do you mean by OCI / PIO?

OCI – Overseas Citizen of India

PIO – Persons of Indian Origin

OCI and PIO issued by Govt. of India alone will be considered.

35. I belong to Non-Keralite Category-II. Am I eligible to get admission to MBBS in No. Non-Keralite Category-II candidates are only eligible for admission to Engineering courses in Mana 36. For claiming reservation under Scouts & Guides quota, which certificates should I submit along with the application with the application with the application with the application of  $\frac{1}{2}$ Two seats are reserved for Rashtrapathi Scouts and Guides for Engineering courses. Candidates seek

37. What should I do for claiming reservation under Sports quota?

Candidates who claim reservation under Sports Quota shall fulfill their eligibility based on the norms of 38. I am an NCC cadet and I wish to be considered for admission under NCC quot

The candidates seeking admission under the NCC quota should forward the original application form to 39. If any prescribed format for claiming a reservation is not obtained along with the prints of application.

All proforma can be downloaded from the candidate's home page using the link 'Additional certificates' 40. How do I solve the problem that some unexpected data being shown in my onl

If you are not using Firefox, shift the browser to it. Most of the time, problem may be solved by clearing 41. During the time of filling up of application, it shows 'Session Time Out' and the

The specified period of the aster does to thomas height the user does in the total the specified period of the user does to the two metapological states and the specified pregents 42. Which is the last date for submission of application?

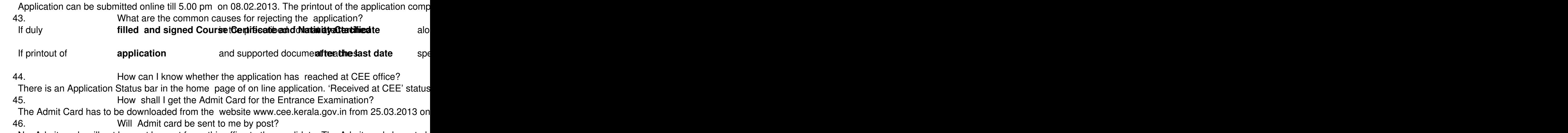

No. Admit cards will not be sent by post from this office to the candidate. The Admit cards have to b